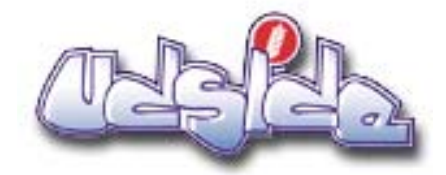

# **Teacher Support Material**

# **Site Overview**

A resource to assist you in using the udside site

The Teacher Resources and Introduction sections should be followed sequentially

This is followed by standard navigation information

# Contents

- Teacher Resources
- Student Area Introduction
- Student Area Standard Navigation
- Student Area Standard Icons

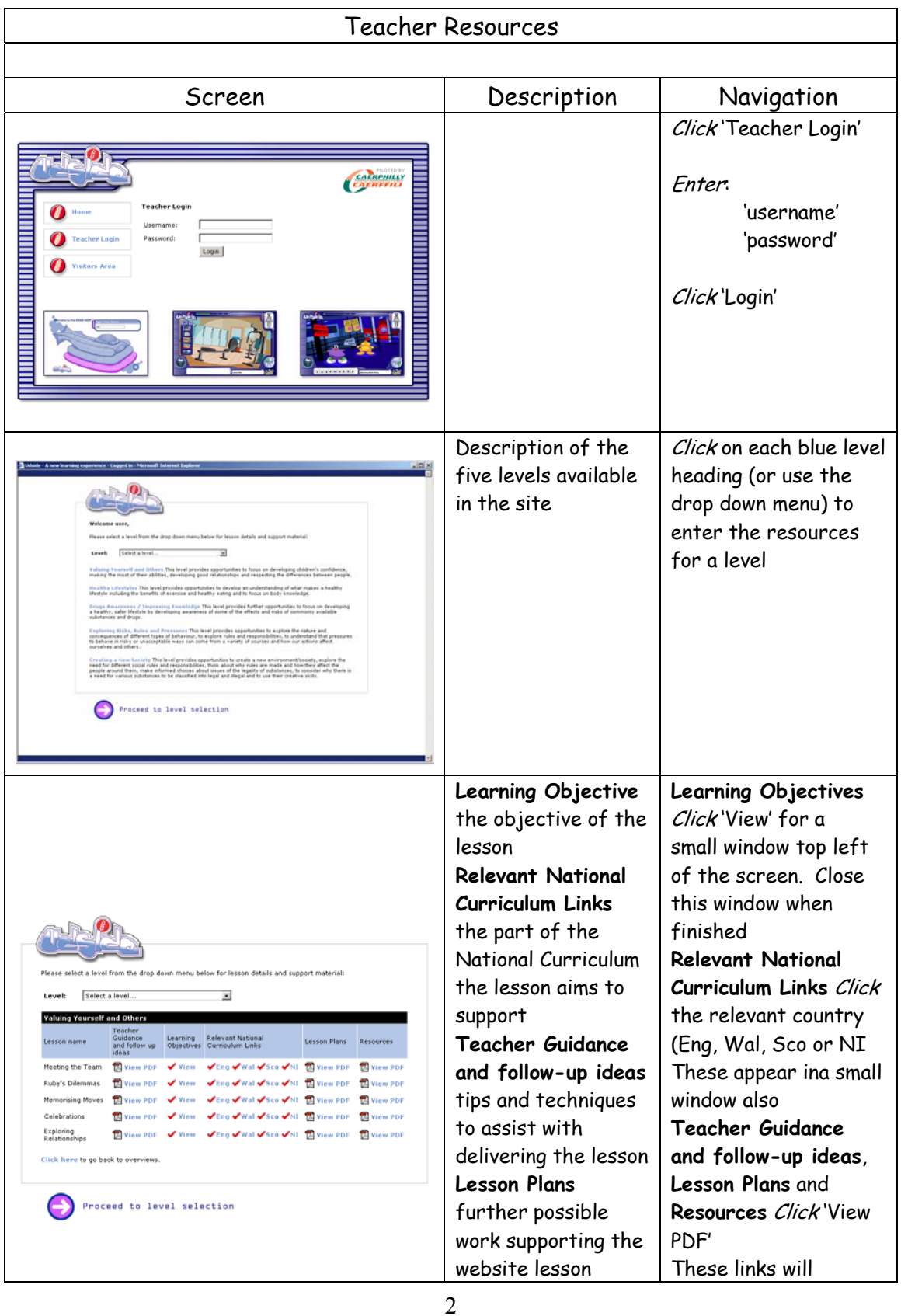

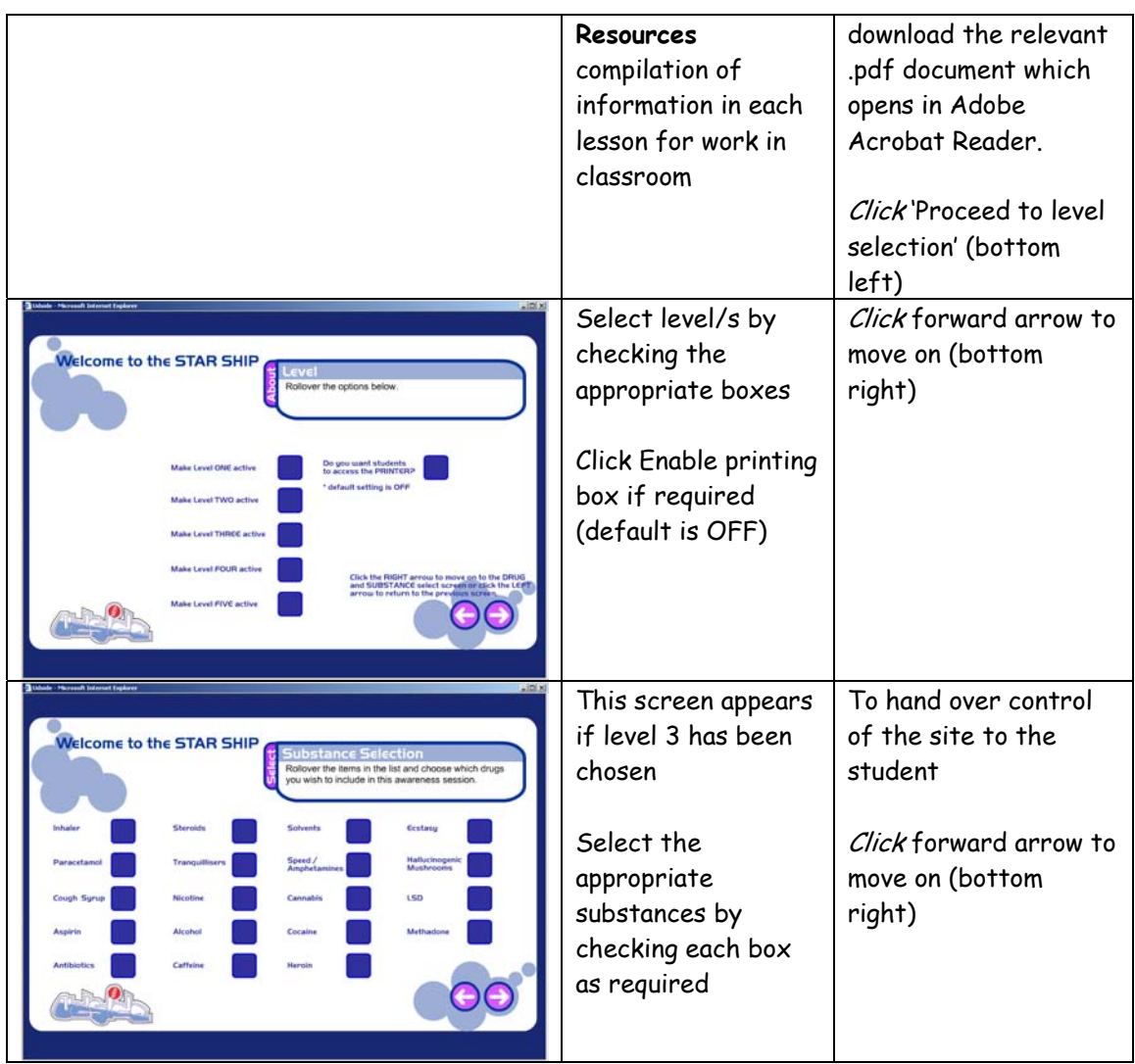

## **Download Times**

The first time you access a lesson it will take about a minute to download. It will be accessed instantaneously each time you use it thereafter.

udside.co.uk is designed to overcome many of the download issues commonly encountered with Internet learning.

As part of your lesson preparation we recommend that prior to use in the classroom you access the relevant levels. Each lesson will then be automatically 'cached' or stored on your local network. You need to do this only once for each lesson.

Student access will then be 'instantaneous' with no download waiting. Each lesson is self-contained and operates smoothly with no further download required.

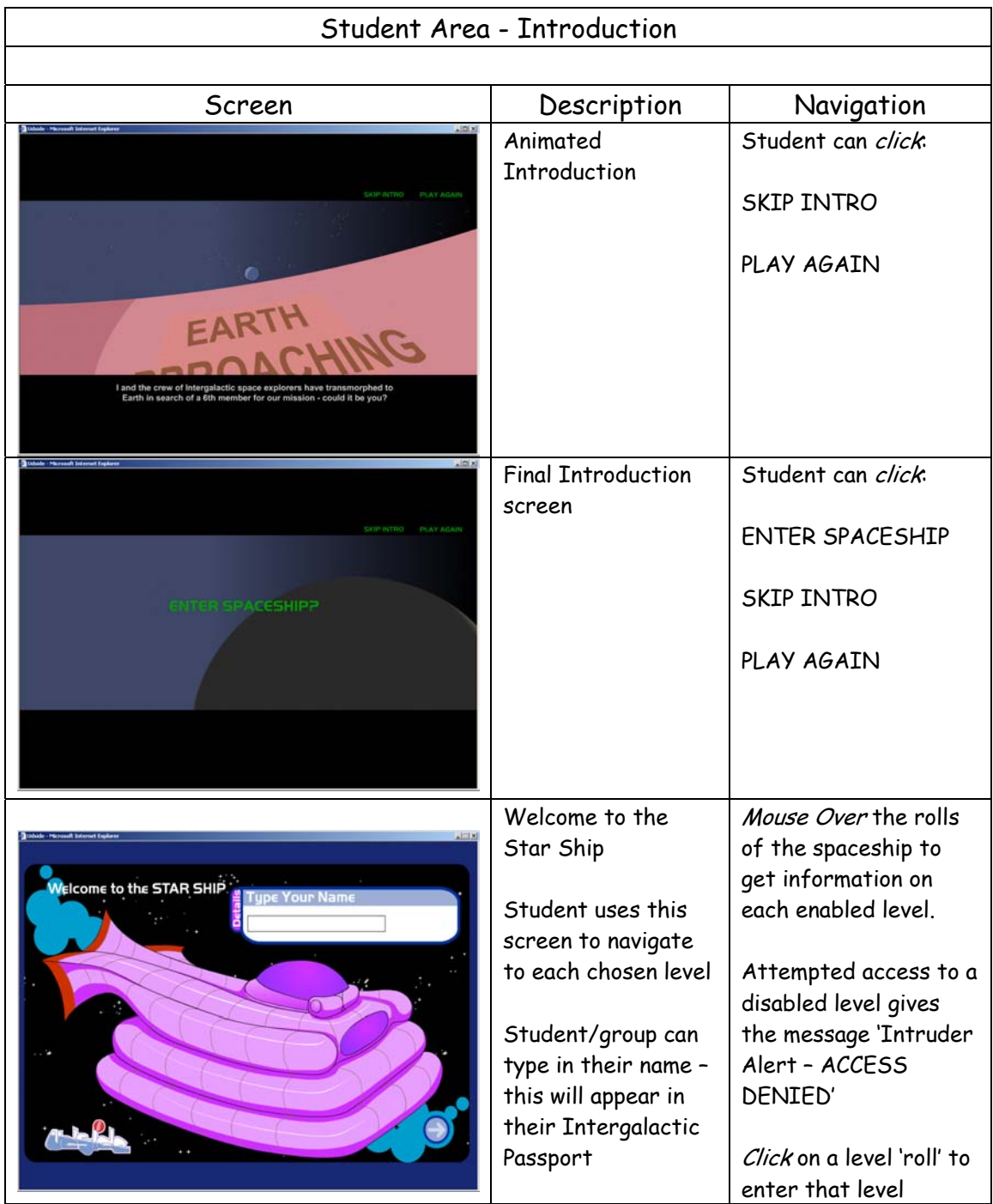

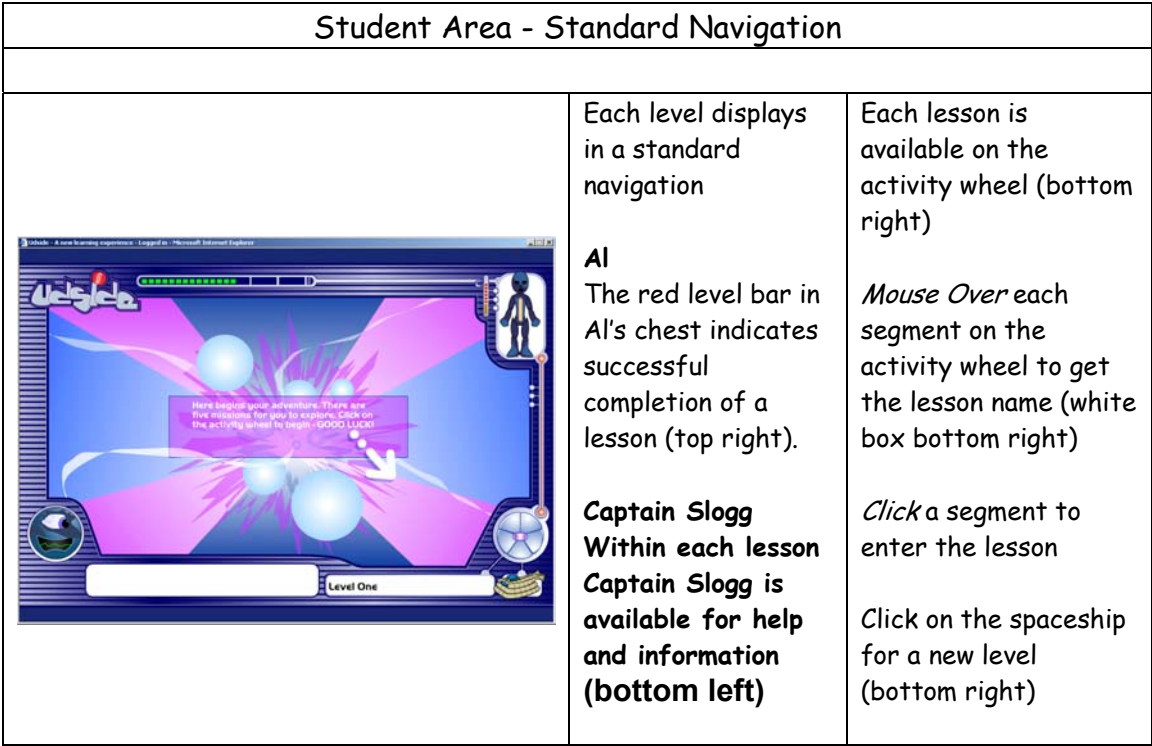

## **Lesson Re-use**

Please note: the site is designed to allow students to engage with the content in an anonymous fashion if required. No information regarding choices is saved by the system. Only information printed out forms any permanent record. When the student exits and re-enters a lesson they start all over again.

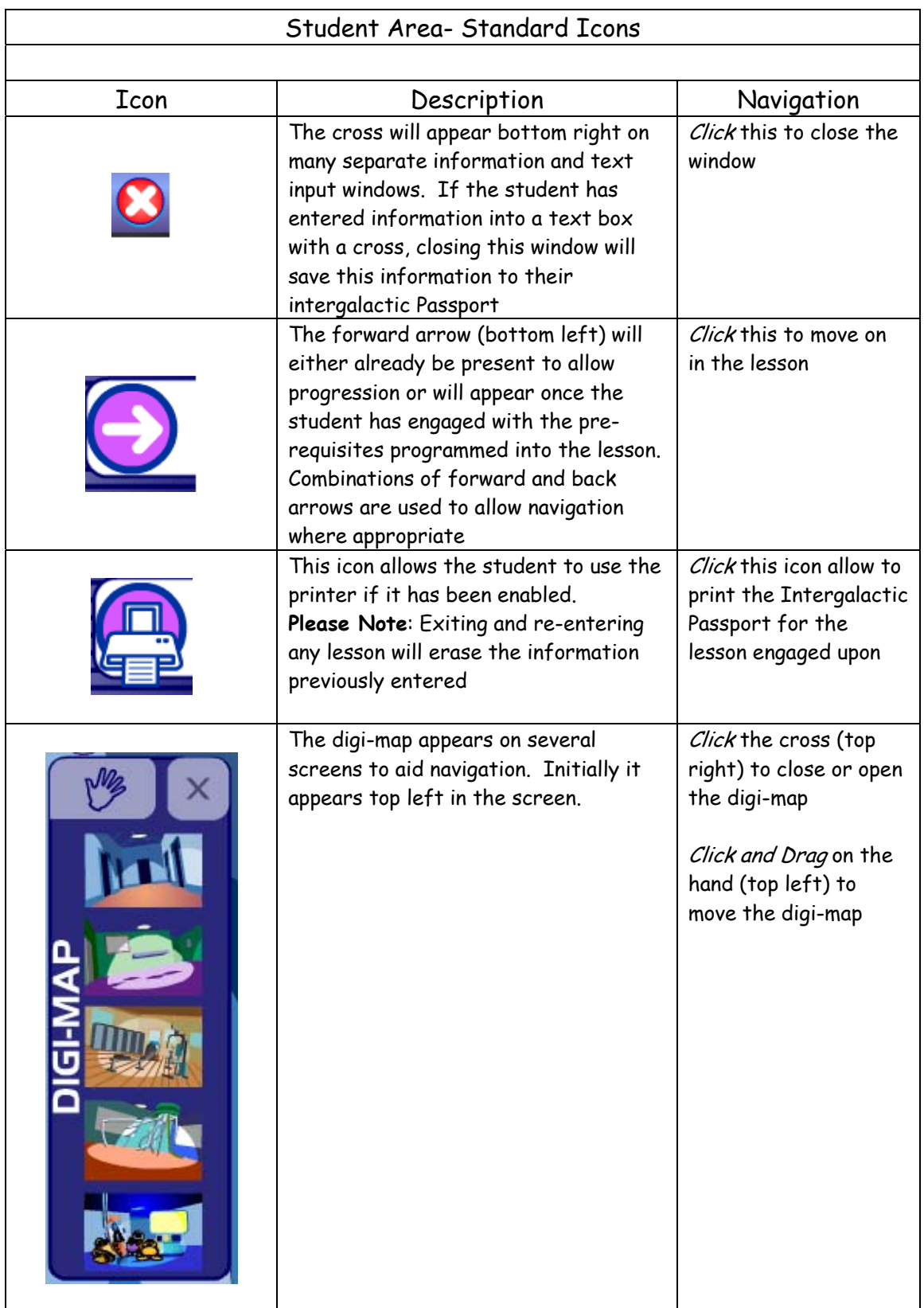

#### **Text input**

The students input text at various stages within each lesson. Either by closing a window (see above) or moving on with the forward arrow automatically saves that information to their Intergalactic Passport

#### **Intergalactic Passport**

Where appropriate, student interactions and text input are saved to an Intergalactic Passport screen. Upon completion of the lesson the student can review the information contained in the Passport. If satisfied with the content, they can print this out. If not satisfied, the student can return and alter the information or, in some instances, start again.

#### **Exploration by the student**

Most importantly, the udside site is designed to allow for exploration. No one lesson is identical to another. A certain amount of control has been programmed into each lesson to support a learning path. However, it is important to also spend time with each section of a lesson and forward progression is sometimes delayed to allow the student to fully explore.